## **Taller de Relacions Digitals Responsables**

1r ESO

**Situació d'aprenentatge:**

## **Celebrem el dia internacional de la dona**

**Autor: Gaspar Lloret i Llinares**

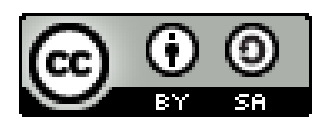

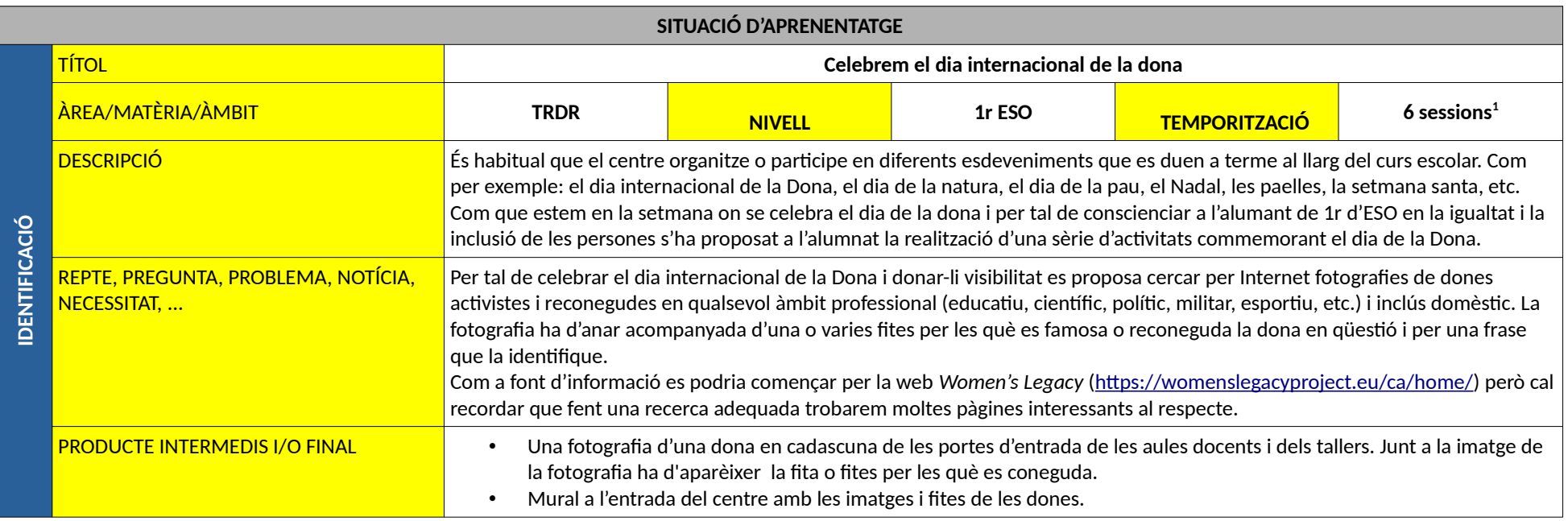

<span id="page-1-0"></span>1 1 sessió té una duració de 55 minuts (55').

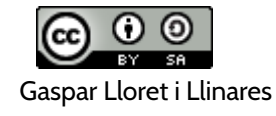

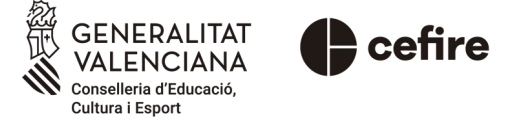

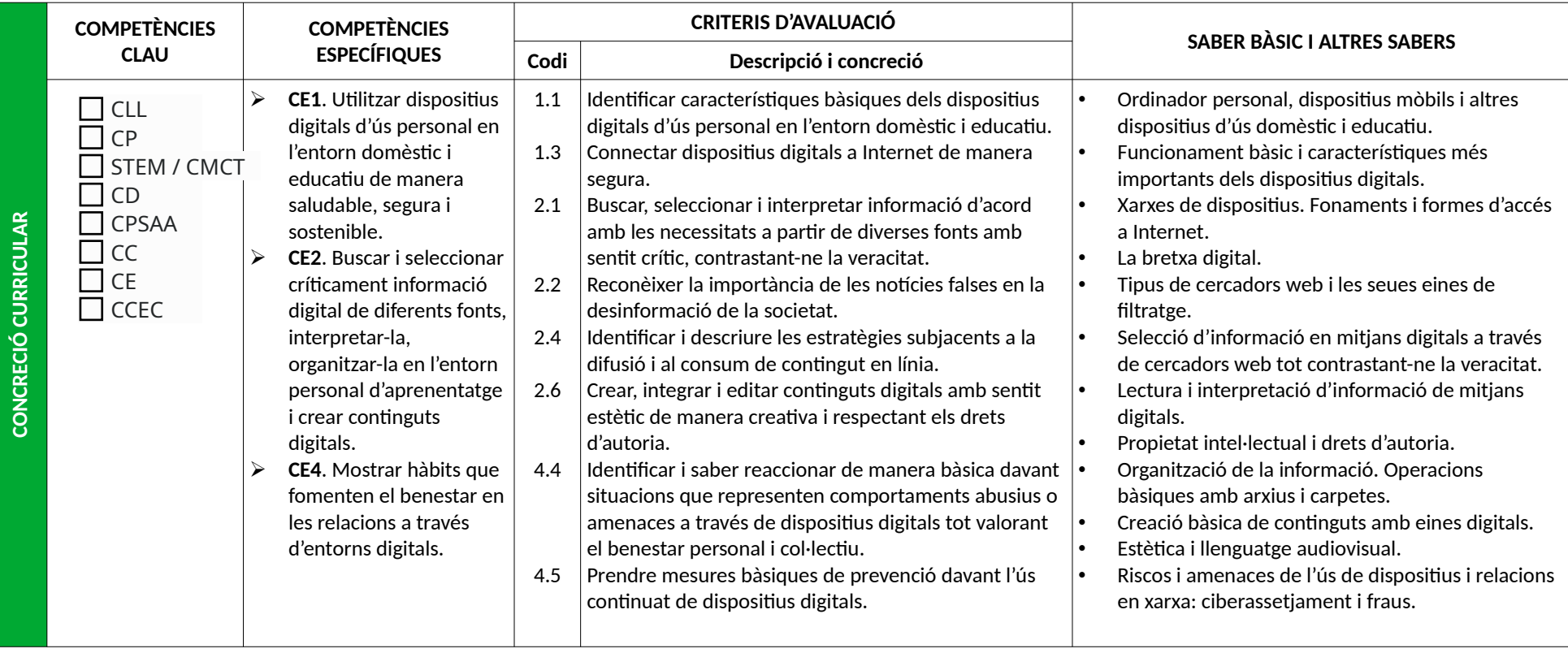

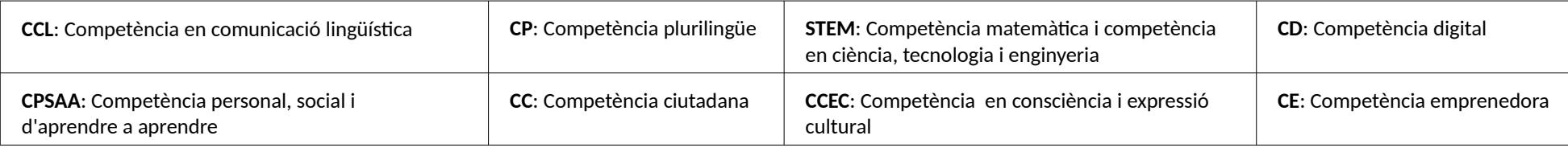

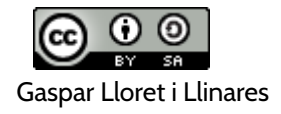

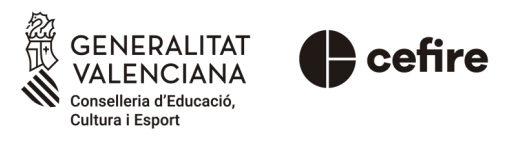

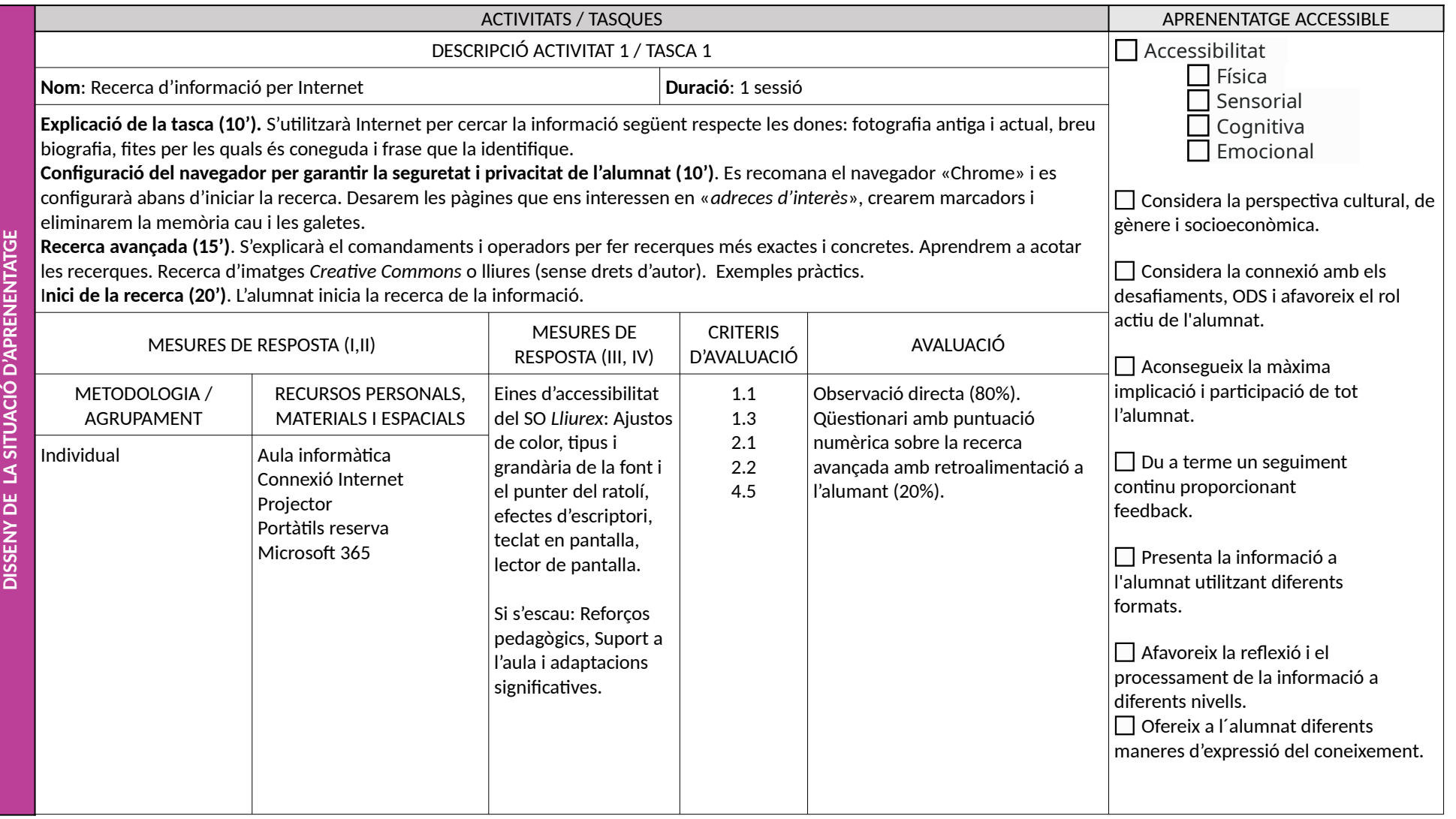

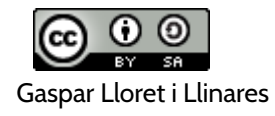

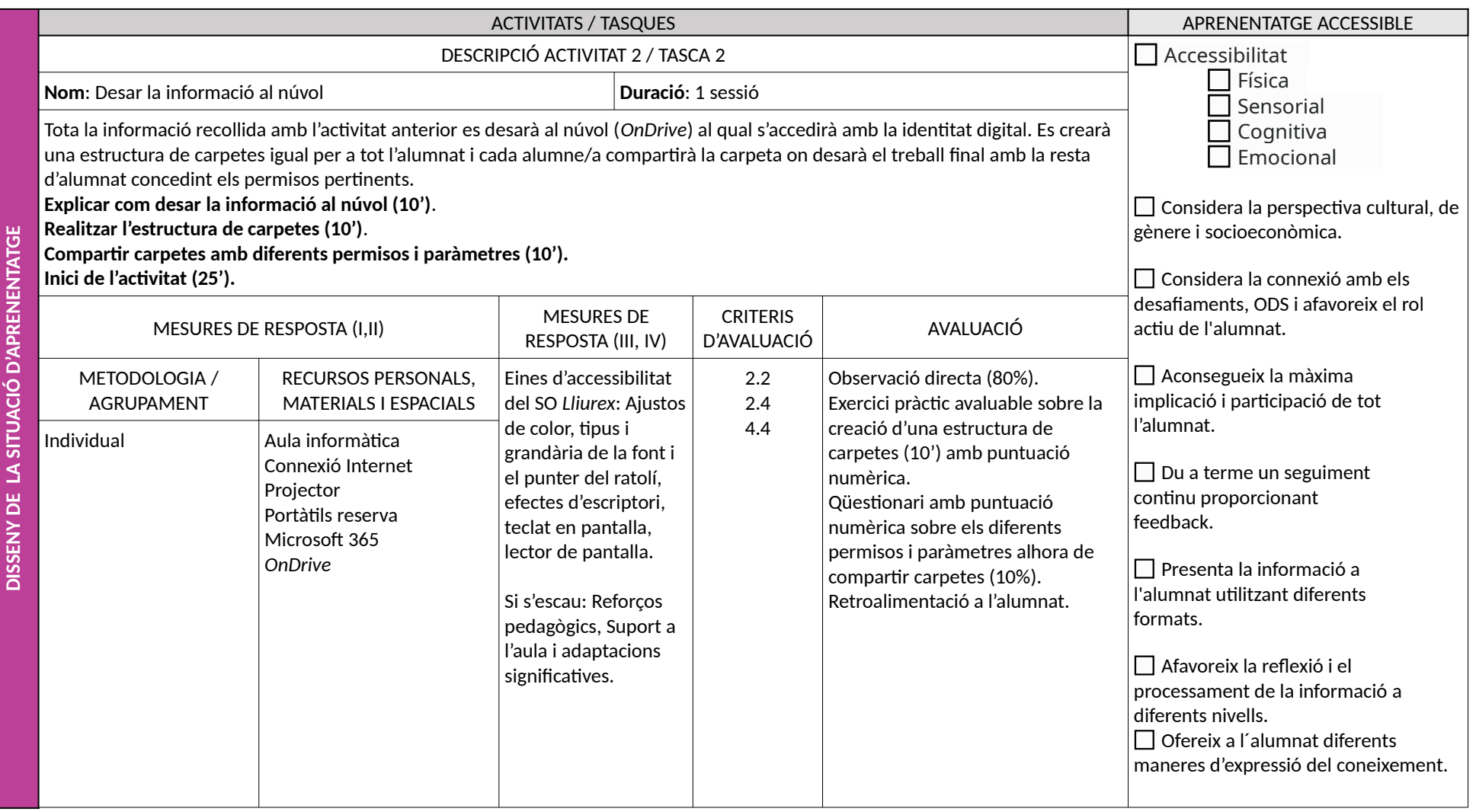

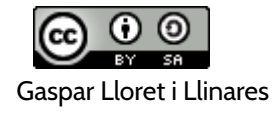

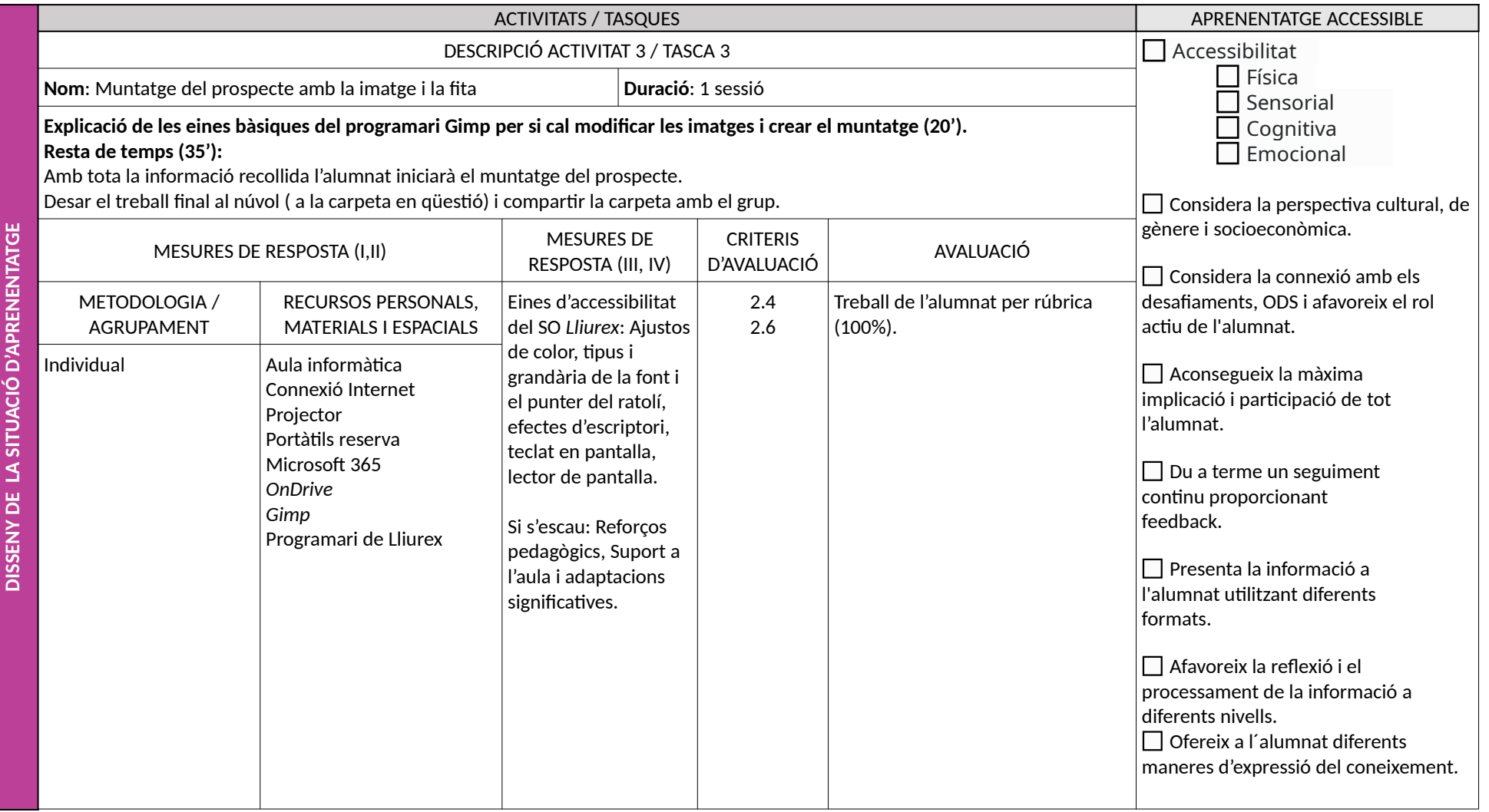

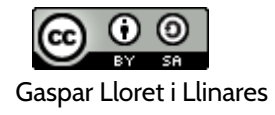

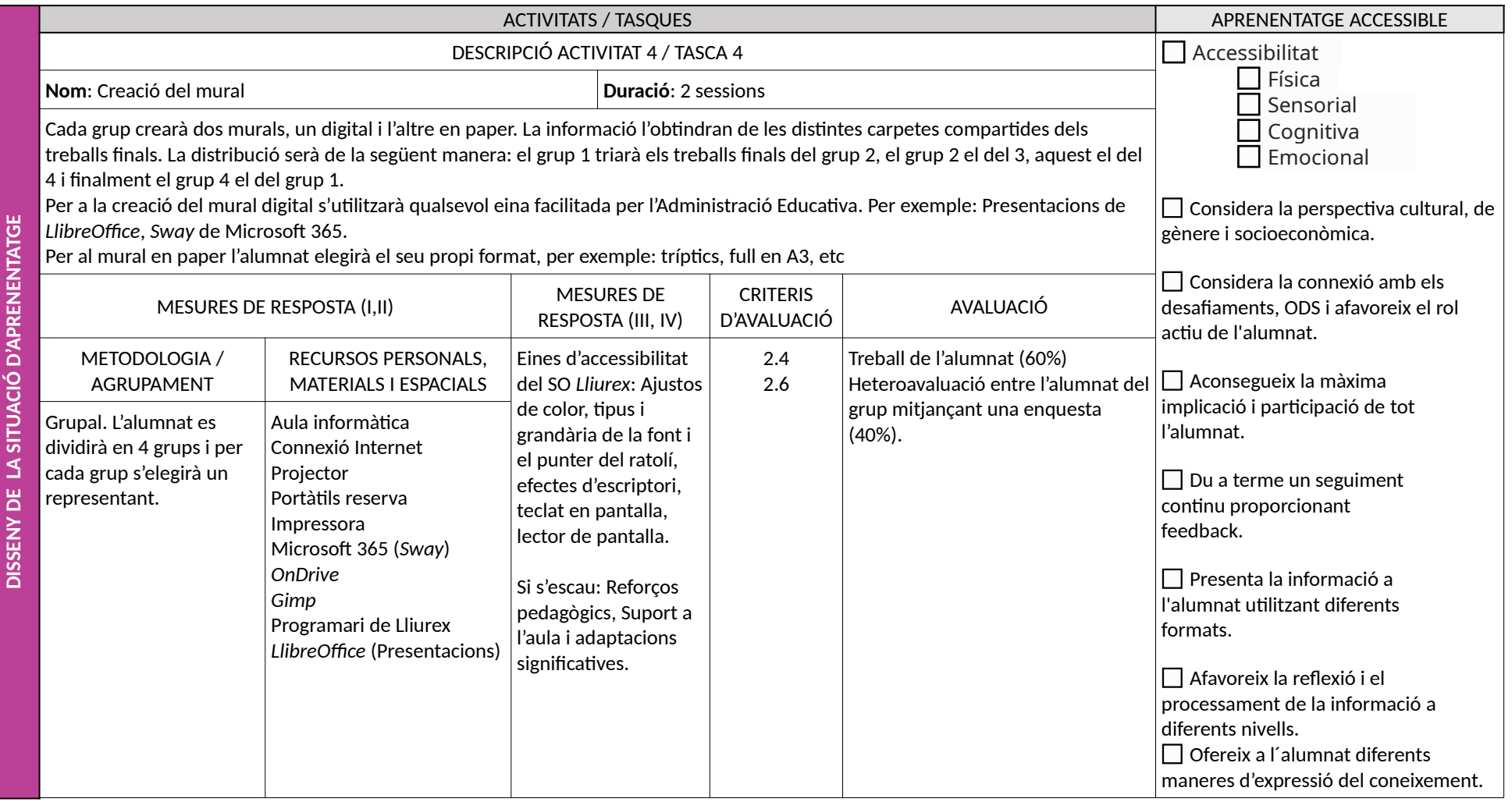

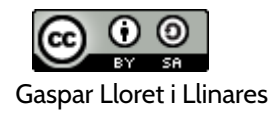

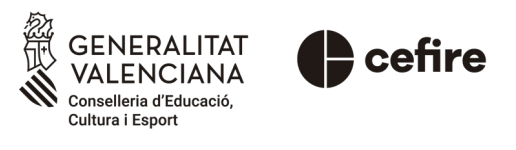

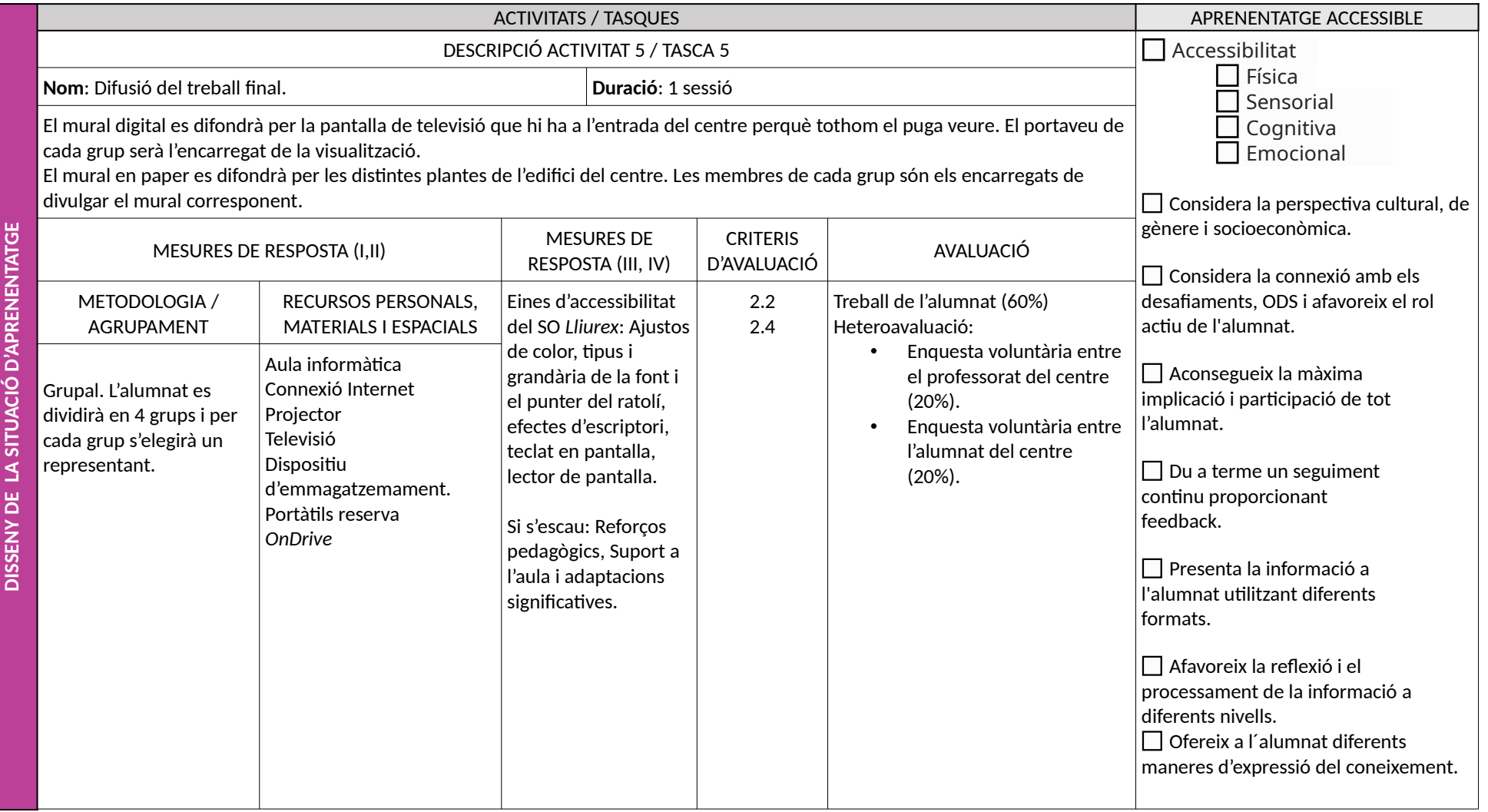

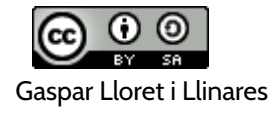

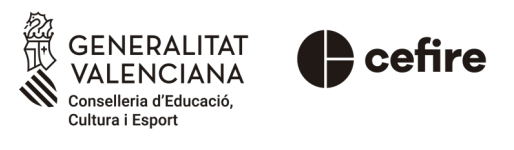